## **Volume 42 - No. 1 Founded 1965 – our 42nd Year September 2006**

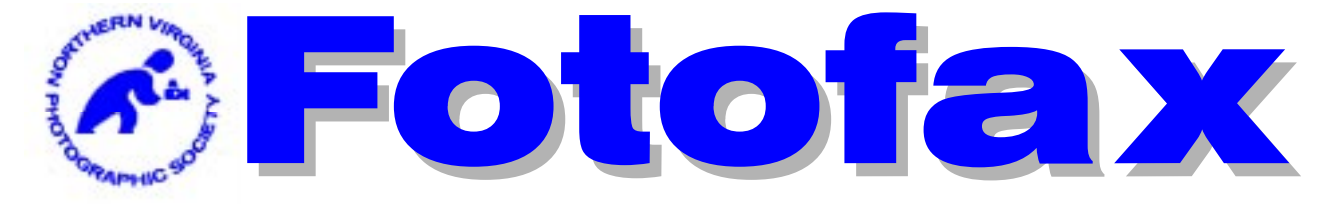

#### **The Newsletter of the Northern Virginia Photographic Society**

# Monthly Program

# Sep. 5, 2006 Program "Portraits and Fishing" with David Hills

A presentation on how one photographer tries to find balance between work and pleasure. Making corporate portraits for a living can be a rewarding experience, but sometimes it's nice to do something a little different to keep gas in the creative fuel tank.

A personal project photographing commercial fishing is one way **David Hills** gets inspired. He'll show portraits from his commercial, editorial and advertising assignments and talk about how they were made, as well as images from his fishing project. - (**http://www.davidhillsphotography.com**)

**David Hills** has been photographing people on location since 1995. His work has taken him to such disparate places as CIA headquarters in Langley, VA to the fish holds of Alaskan gillnetters. His pre-photography work experience includes stints as a sheet metal roofer and an advertising sales manager. He lives in Silver Spring, MD with his wife and three children. Please note there will be no dinner with the speaker this month prior to the club meeting.

**Scott Musson, VP Programs**

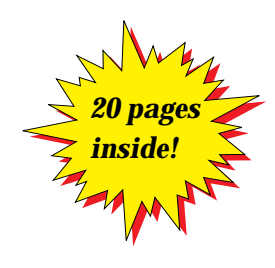

# Inside

Prez Sez Page 3 Field Trips Page 4,5,6 Workshops Page 7 Digital Competitions Page 11 Members Activeies Page 12 For Sale Items Page 12 NOVACC Page 14<br>Exhibits Page 15 Exhibits Next Comp Judge Page 17 NVPS Invoice Page 18 Things to Do Page 20

#### **NVPS Calendar**

#### 05 Sep. Program

- 12 Sep. Workshop
- 16 Sep. Field Trip
- 16 Sep. Workshop
- 19 Sep. Competition
- 24 Sep. Field Trip
- 26 Sep. Forums
- 26 Sep. Members' Gallery 03 Oct. October Program

*All meetings start at 7:45 p.m.*

"Your PSA Award

Winning Newsletter"

"The aims of the Northern Virginia Photographic Society shall be the enjoyment, mastery, and furtherance of photography through cooperation, effort, and good fellowship."

# NVPS Executive Board 2006-2007

#### **Elected Officers:**

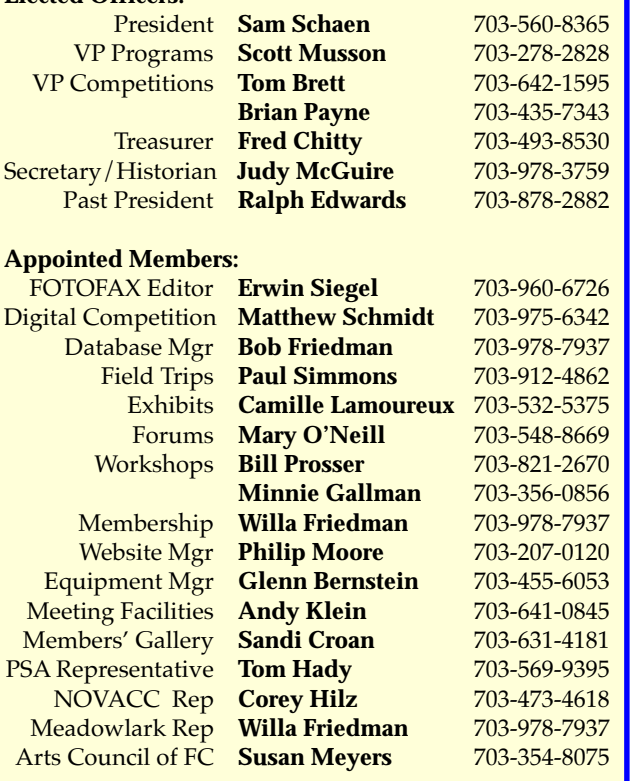

*FOTOFAX is published 10 times a year from September through June for the members of NVPS. All rights are reserved. NVPS is a non-profit organization dedicated to the advancement of education and enjoyment of photography. NVPS is affiliated with the Photographic Society of America (PSA), The Arts Council of Fairfax County (ACFC), and the Northern Virginia Alliance of Camera Clubs (NOVACC). Reprinting an article from Fotofax is allowed as long as credit is given to this newsletter as the source.*

*While NVPS's FOTOFAX primarily serves to inform members of club activities, it also publishes the NOVACC events calendar and other announcements of interest to members. FOTOFAX encourages members to send in articles, .jpg photographs, activities, opinions, awards won, and Letters to the Editor. The best way to submit articles is to "e-mail" them to: NVPSEditor@AOL.COM*

*NVPS is associated with:*

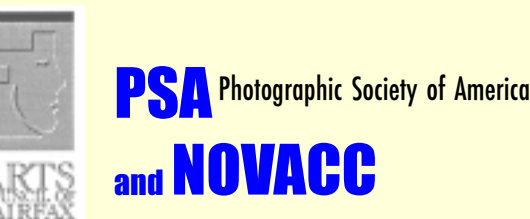

Northern Virginia Alliance of Camera Clubs

# Dunn Loring Fire Station Meeting Place This Season

We'll be meeting in the Dunn Loring Fire Hall on Gallows Road, in Vienna, VA for the near future. Please keep an eye open for other possible meeting spots centrally located between Springfield and Falls Church. It would be nice if we don't have to pay for a meeting space. If you find a place that is of interest please contact **Andy Klein**. Directions to our current meeting place are:

Going north on Gallows Road, turn left just at the entrance to the fire station onto Wolf Trap Road. If driving south on Gallows Road, turn right on Wolf Trap Road. Drive about 100 feet to the back of the station and there is parking in the lot or on the street. Entrance to the hall is from the lot at the back of the firehouse. Please check out spots near your home if you're located in the areas mentioned above.

**Fotofax** is accompanied by occasional E-mails that pass on information that would not be timely if it waited until the next newsletter. These are tagged in the Subject line as "NVPS" so you can distinguish them from junk and spam. The mass e-mail list for sending the newsletter is the same list that is used for getting notices/messages to the membership. For the few with an e-mail address who get the newsletter in hard-copy, you'll still receive **Fotofax** during the last week of the month. You may delete it, or think about going to the online route and dropping the hard-copy and save \$15.

#### **E-Mail Addresses of Board Members**

**Bob Friedman Willa Friedman willa-f@cox.net**

**Sandi Croan Pashli@aol.com Bill Prosser ProsserWM@aol.com Minnie Gallman pggallman@verizon.net Philip Moore pdm@pobox.com Camille Lamoureux camilleebob@hotmail.com**  $Schaen@mindspring.com$ **Scott Musson smusson@mindspring.com Paul Simmons PWSimmons@msn.com Tom Brett TomBrettPhoto@cox.net Erwin Siegel NVPSEditor@aol.com Fred Chitty ChittyFC@bp.com Matthew Schmidt naquandary@gmail.com Glenn Bernstein GBernstein@aol.com Andy Klein Andrew.Klein@mercer.com Judy McGuire JKMcGuire@cox.net Tom Hady Thady@att.net Corey Hilz corey@coreyhilz.com Brian Payne BPayne45@yahoo.com Susan Meyers Susan22041@cox.net**

#### Fotofax Newsletter September 2006

Welcome back from Summer. I hope yours was exciting and gave you good photo opportunities. I look forward to seeing the fruits of your efforts in coming months.

It has been said that the President's position is the easiest job in the club. In my mind, the best thing I can do is get out of the way of the other Board Members who are lining up fabulous programs, workshops, members' galleries, field trips and exhibit opportunities for us. Please give them your support and help. If you're not already volunteering, please step in and give a hand. There are always volunteer opportunities. One of the things I learned from my wife, Marilyn, is that when first joining an organization, the best way to meet other members is to get involved.

Another good way to get to know members is to join us on one of the many field trips **Paul Simmons** has planned for the coming year. I know I plan to go on as many as I can.

One of the great things about NVPS is its diversity. We have a variety of ages, professions, and photographic interests. Many of you know that I shoot strictly digital. For me it's easier than film. Nonetheless I admire film shooters; especially slide shooters who can compose and expose perfectly—all within the camera. As good as digital capture and projection have gotten, there's still something special about a slide projected on a screen.

Still, digital has made enormous strides over the past few years and I am especially looking forward to NVPS's foray into the digital world when we hold our first digital projection competition later this month. Our new web master, **Phillip Moore**, has been working to make the digital competitions easier than it was for the practice competition. Also, check out the new format of the web site and the new mechanisms for adding to the gallery.

Happy shooting.

**Sam Schaen, President NVPS schaen@mindspring.com**

# Forums

No info given by deadline date.

# Prez Sez de Company de Company de Company de Company de Company de Company de Company de Company de Company de

**Paul Simmons** will present both prints and digitally projected images. "The images presented for Sep. 26 Members' Gallery were collected during last season's Self Improvement Field Trips. Each participant selfassigned a photographic skill to work on during each field trip.

We meet once per month at Green Spring Gardens Park to work on our self-inflicted assignments. A single location was used so we could focus on the skill we were trying to improve/learn, rather than on discovering what each new location had to offer.

Although the primary purpose was to improve one's skills, we had a secondary goal of coming up with one or two quality images each month for display at the Sep. Members' Gallery."

> **Sandi Croan Members Gallery Chairperson 703-631-4181 pashli@aol.com**

# Our Meeting Space

We will be meeting at the Dunn Loring Volunteer Fire and Rescue Station again this year. We will we meet for the regular club meetings on the first, third, and fourth Tuesday of the month. In addition, workshops will be held at the fire station on the second Tuesday of the month. This way, no matter what NVPS monthly event, the right answer is to go to the firehouse.

#### **Andy Klein, Facilities**

# Please!

During all NVPS meetings please TURN OFF all cell phones or put them on vibrate/no ringer. This is very rude and annoying for phones to be ringing during a presentation.

# A Year of Visual Design

Would you like to improve your photographs? Your images are focused and exposed properly but they lack that certain something that you're looking for. Is it the lighting? Well, you do get up at daybreak to capture the golden morning light. The lighting looks really good but the images are lacking. What could you have done to improve them? You've heard club members make reference to "the elements of visual design," but you're not sure what they are talking about. Could they help?

This year, NVPS will be stressing the elements of visual design in our Workshops, Forums, and Field Trips. Several of our Workshops and Forums will provide instruction on visual design, and our Field Trips will allow you to practice what you have learned. Then our critique Workshops (before each themed competition) will tie it all together by evaluating how well you have done.

The "Year of Design" theme is also emphasized in our Self Improvement Field Trips (SIFT). Their objective this year is to improve our photographic vision by learning to recognize and use the building blocks of visual design. **Freeman Patterson's** book, "Photographing The World Around You" (A Visual Design Workshop) will be used as the reference. There will be a monthly assignment relating to one of the elements of visual design. Starting with lines in September, they are lines, triangles, rectangles, circles, texture, perspective, dominance, proportion, and rhythm. Finally, each SIFT participant will have several images critiqued each month. Critiques provide the essential feedback so necessary in evaluating your progress.

Our first three workshops are:

Sep. 12, **Joe Miller**, "Reflections and Shadows from a Visual Design Perspective." See page 7 for details.

October 10, TBA, "Elements of Visual Design."

November 14, TBA, "Critique of Images from Fall Workshops and Field Trips," (with special emphases on reflections and elements of visual design.)

> **Mary O'Neill, Forums Chair Bill Prosser, Workshops Chair Paul Simmons, Field Trips Chair**

## *Self Improvement Field Trips*

Green Spring Gardens Park, Alexandria Sep. 24- the third Sunday of each month thereafter, 8:00 a.m.

This year's Self Improvement Field Trips will be held at Green Spring Gardens Park starting on Sep. 24. The remaining sessions will be held on the third Sunday of the month at 8:00 a.m. The objective is to improve our photographic vision. We will be learning to recognize and use the building blocks of visual design to better our images.

**Freeman Patterson's** book, "Photographing The World Around You" (A Visual Design Workshop) will be our reference (\$14.30 at Amazon.com; also available at most bookstores). These monthly assignments will follow the flow of Freeman's book:

**Sep. - Lines Oct. - Triangles Nov. - Rectangles Dec. - Circles Jan. - Texture Feb. - Perspective Mar. - Dominance Apr. - Proportion May - Rhythm**

In addition, several of this year's Workshops and/or Forums will address the use of visual design elements in "building" better images. As a check of how well you have mastered the monthly assignment, **Ed Funk** has offered to critique several of your images each month. This will be a web based critique – details will be provided later.

To get to Green Spring Gardens Park: from I-395 take Exit 3B, Little River Turnpike West, travel 1-1/4 miles to Braddock Road. Turn right onto Braddock Road and drive 2/10 of a mile and then turn right onto Witch Hazel Road. The park's web address is **www.co.fairfax.va.us/parks/gsgp**

You can sign up at club meetings, e-mail me at **pwsimmons@msn.co**m, or call me at **703-912-4862**. Be sure to supply your e-mail address and phone number on the sign-up sheet so I will be able to notify you of changes.

**Paul Simmons, Field Trips Chair**

# Field Trips

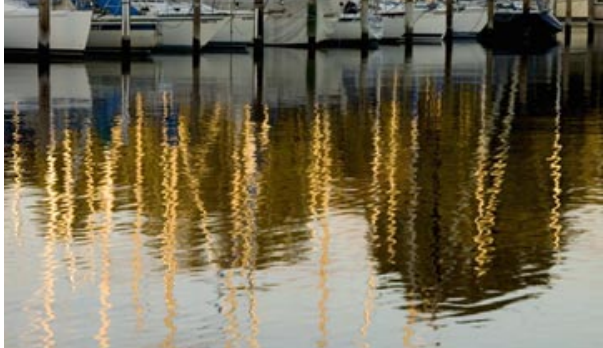

*Herrington Harbour Marina by Minnie Gallman*

# Herrington Harbour Marina South – Rose Haven, MD on the Chesapeake Bay – Sep. 16

Carpooling from Wakefield Park at 6:00 A.M. Lunch at 11:30 in Mango's Restaurant at the marina

Come join us on this year's inaugural field trip. **Minnie Gallman** has graciously invited us to join her at the beautiful Herrington Harbour South Marina on the Chesapeake Bay.

It turns out that this is far more then a marina—it's actually an upscale resort with all the amenities. Of course, there are sail boats, wet lands, a beach, a restaurant, gardens, pools, tennis courts, etc. which result in a variety of photographic opportunities. Since reflections are the subject of our first themed competition in November, what better place to photograph them than at a sailing marina.

Enter **www.herringtonharbour.com** into your browser to pay a virtual visit to the Herrington Harbour Marina.

**Jed Dickman**, the marina's assistant manager, mentioned that he would like to have an opportunity to see some of the photos and possibly use them in their advertising or web site. I'll be sending him the link to our field trips page on NVPS.org for review.

We will be meeting at 6:00 A.M. at Wakefield Park. The park is located on Braddock Road just outside of the beltway. From I-495 take the Braddock Road Exit-54A West. Then turn right at the first traffic light into Wakefield Park. We will be meeting in the first parking lot on the left by the ball fields.

Directions to the marina from Wakefield Park: Follow the Capital Beltway, I-495 (south and east), to exit 11A, Maryland Rt-4 (south) Follow Rt-4 14 miles to Rt-260 (east). The exit sign reads "Chesapeake Beach, North Beach, Recreation Areas." Follow Rt-260 4.3 miles and turn left onto Rt-2 at the traffic light. Follow Rt-2 (north) 1.2 miles and turn right onto Rt-261 toward Friendship and Rose Haven.

It is 3.2 miles along Rt-261 to the western entrance to Herrington Harbour South Marina (About half way there, you will come to a fork at Boyd's Turn road; stay left on the main road.). Continue past the western entrance for another 1/2 mile to the marina's main complex of buildings (there will be a pink building with a lighthouse on the roof) on the left and a small shopping center on your right. Just past the shopping center turn right into the marina's visitor's parking lot. This is the only location that does not require a marina sticker. We will meet near the large fountain in front of the main buildings across the street.

At 11:30 A.M. we will have a group lunch at the marina's Mango Restaurant. You can sign up at club meetings, e-mail me at pwsimmons@msn.com, or call me at 703 912-4862. Be sure to supply your e-mail address and phone number on the sign-up sheet so I will be able to notify you of changes.

#### **Paul Simmons, Field Trips Chair**

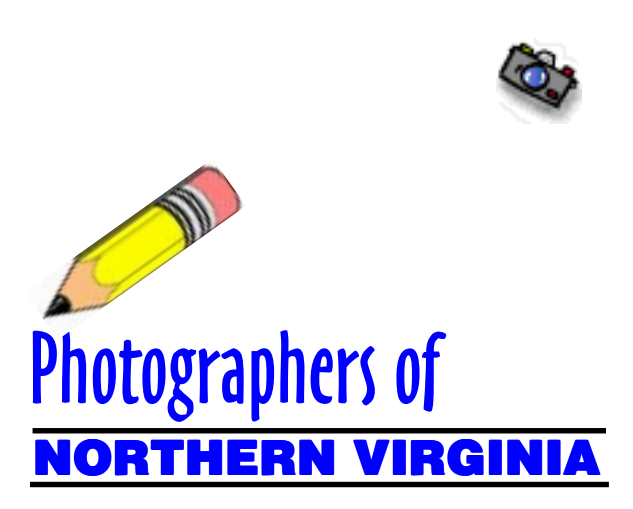

Guests on Fairfax Public Access Channel 10 for the following weeks in September will be:

**Sept 04 - Victoria Restrepo Sept 11 - Bob & Willa Friedman Sept 18 - Carlisle Small Sept 25 - LLoyd Wolf**

Each program is shown three times during the week - Wed at 12:30 p.m. and 7:30 p.m. and Fri at 9:30 a.m.

**Luella Murri, Host 703-256-5290 luellamurri@aol.com**

# Field Trips

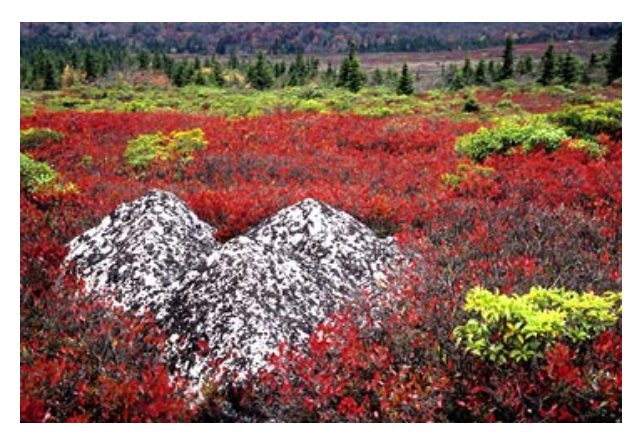

*Dolly Sod, West VA by Mary O'Neill*

#### *Dolly Sods, Petersburg, WV on Oct. 5 – 8* RESERVE YOUR ROOM TODAY!

Our first overnight field trip of the season takes us to the beautiful Allegheny Highlands of West Virginia. We will be staying in the small town of Petersburg, WV. In the immediate vicinity are some of West Virginia's finest outdoor attractions: Dolly Sods Wilderness Area, Seneca Rocks, Spruce Knob, Canaan Valley, Blackwater Falls, Greenland Gap Cascades, Cathedral State Park, and Smoke Hole Canyon.

These attractions are connected by West Virginia's rural/mountain byways which are a photographic destination in there own right. Information regarding many of these places can be found by going to the Monongahela National Forest web site, **www.fs.fed.us/r9/mnf** and click on "Special Places."

To get to Petersburg follow I-66 west to I-81 south. Follow I-81 south 3-1/4 miles to Exit-296, Rt-55 west. Follow Rt-55 west for 60 miles to Petersburg, WV. The Hermitage Motor Inn is on the left, two blocks after passing McDonalds and two blocks before reaching the traffic light in Petersburg. **Its address is 203 Virginia Ave., Petersburg, WV 26847 and the phone number is (800) 437-6482.**

I have reserved 17 rooms until Sep. 20. Our contact is Donna and mention that you are with NVPS and my name to receive a 10% discount. Also, be sure to request a non-smoking room if desired. The room rate is ranges from \$50 to \$60/night including tax. Be sure to remind the clerk that we are getting a 10% discount. I urge you to make your reservation today since autumn is their busy season.

Thursday and Friday nights we will gather at 7:30 P.M. in the motel lobby for our traditional group dinner.

You can sign up at club meetings, e-mail me at **pwsimmons@msn.com**, or call me at **703-912-4862**. Be sure to supply your e-mail address and phone number on the sign-up sheet so I will be able to notify you of changes.

#### **Paul Simmons, Field Trips Chair**

#### *Tentative Field Trip Schedule 2006/2007*

Sep. 16 6:00 a.m. Herrington Harbour Marina (Reflections themed competition)

Sep. 24 8:00 a.m. Self Improvement Field Trip\*

Oct. 5-8 7:30 p.m. Dolly Sods – Petersburg, WV

Oct. 15 8:00 a.m. Self Improvement Field Trip\*

Nov. 11 Raptors – Cunningham Falls State Park, MD Rain Date: Nov. 12

Nov. 19 8:00 a.m. Self Improvement Field Trip\*

Dec. 9 Festival of Lights, Mormon Temple (Abstract themed competition)

Dec. 17 8:00 a.m. Self Improvement Field Trip\*

Jan. 13 Joe Miller's Center for Photographic Art

Jan 21 8:00 a.m. Self Improvement Field Trip\*

Feb. 10 Lewis Ginter Botanical Gardens

Feb. 18 8:00 a.m. Self Improvement Field Trip\*

Mar. 3 St. Patrick's Day Celebration, Alex. (Motion themed competition)

Mar. 18 8:00 a.m. Self Improvement Field Trip\*

Apr. 15 8:00 a.m. Self Improvement Field Trip\*

Apr. 28 Virginia State Arboretum

May 12 Port Mahon, DE

May 20 8:00 a.m. Self Improvement Field Trip\*

#### *\* All Self Improvement Field Trips are held at Green Spring Gardens Park*

# **Workshops**

# NVPS Workshops:

September will start a new set of workshops. They will be held on the second Tuesday of the month at the Dunn Loring Fire Station. (Please note the change of address from previous years.) They will start at 7:30 P.M. As in previous years, workshops will be planned to promote hands-on learning about photography. We will try to plan many of the workshops to support Competition and Fieldtrip themes (this year: Reflections-November, February-Abstracts, and April-Motion) by having how-to sessions followed in later months by a critique session. In addition, both Fieldtrips and Workshops are planning to help and encourage members to better understand and utilize the principles of visual design taught by **Freeman Patterson and Joe Miller.**

Sep. 12 at 7:30 P.M. **Joe Miller** will lead a workshop on "Reflections and Shadow" at the Dunn Loring Fire Station. If you have any questions contact **Minnie Gallman, pggallman@verizon.net**

> **Bill Prosser (prosserwm@aol.com) Minnie Gallman, Workshops**

# Photographing Flowers and Gardens

### *Meadowlark Botanical Gardens, Vienna, VA Saturday, Sep. 16, 2006, 10:00 A.M. – 12:00 P.M. by Josh Taylor*

This workshop includes a digital illustrated lecture, graphic handouts, and an outdoor shooting session with the instructor. Emphasis is on composition, closeup techniques, and the use of basic photographic equipment. The presentation and shooting session will inspire photographers to create striking photographs worthy of showing, sharing, and selling. Advance registration is recommended. Register at Meadowlark Botanical Gardens or call: 703/255– 3631. Cost: \$50.00 per participant.

# Close-up Photography in the Garden

## *Brookside Gardens, Wheaton, MD Saturdays, Oct. 7 and 21, 9:30 – 11:30 A.M. by Josh Taylor*

In a two-session workshop, learn how to capture striking close-up images of flowers and garden critters. The focus of the workshop will be on close-up techniques, use of basic photographic equipment for close-up photography, and compositional guidelines for visual impact. The workshop will include an orientation session with illustrated handouts and an in the garden shooting session with the instructor. The final session of the workshop will be a formal critique of participants' photographs. Register online at **www.ParkPASS.org** or call: **301/962–1451**. Cost: \$38.00 per participant.

> **Joshua Taylor, Jr. Archiphoto Workshops jtaylorj@verizon.net http://archiphotoworkshops.com 703•536•9112**

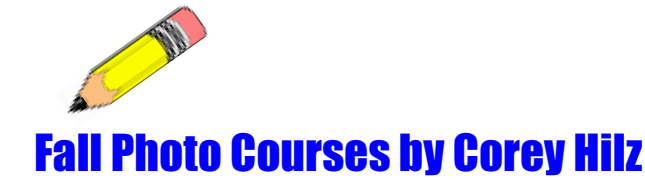

Looking for a stimulating photography course that fits easily into your schedule? **Corey Hilz** is offering three online photography courses this Fall. Enjoy the flexibility of learning photography from home. The Fall courses are *Visual Design: Creating Stronger Compositions; Macro Photography: Seeing the Details; and Creative Flower Photography.*

Each course starts on Sep. 13 and last four weeks. Every week you will receive an illustrated lesson and an assignment via e-mail. After completing each assignment you will e-mail your photographs to Corey for a personal critique. Corey will send you an honest evaluation of your images, along with tips and practical suggestions for creating higher quality photographs.

Critiques are an extremely valuable tool; receiving direct feedback is one of the fastest ways to improve your images. Participants often find the critiques the most valuable part of Corey's courses and workshops.

**Corey Hilz** is also teaching two, one-day workshops at Meadowlark Botanical Gardens: Macro Photography on Sep. 23 and Creative Composition Techniques on Oct. 14. For registration information and descriptions of the workshops and online courses, visit **www.CoreyHilz.com** and select 3Workshops & Classes2. Feel free to contact Corey with any questions: **corey@coreyhilz.com or 703.473.4618.**

#### **NVPS RULES OF COMPETITION**

I. General Provisions A. Competition Categories and Classes

The competition categories are:

Slides Digitally Projected Images

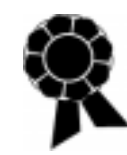

Monochrome Prints Color Prints Enhanced Prints

The Enhanced Prints Category has a single class. The Slides, Digitally Projected Images, Monochrome Prints, and Color Prints categories each have two classes: Novice and Advanced.

#### B. Number of Competitions

During the club year (September through May), NVPS will sponsor nine monthly competitions. For a monthly competition in a Class/Category to occur there must be at least two entrants. When there is only one entrant, even if there are two entries, the judge shall comment on the image(s) and the image(s) will be given one point each for participation, but no award points.

#### C. Eligibility

Only Club members are eligible to enter competitions. Each member may submit up to two (2) entries per competition in any Class/Category in which they are eligible but may enter no more than four (4) in any one monthly competition. All entries must have been photographed by the entrant and must satisfy the definition of photograph in Section II A. Plagiarism will result in disqualification of the image. All entries must be submitted prior to the start of the competition for the Category/Class in which it is being entered and must not, in the opinion of the VP for Competitions, interfere with the process of preparing a competition class/category for judging. Entrants should strive to submit their entries prior to the start of the meeting.

#### D. Subject Matter

Subject matter, theme, and artistic presentation are the choice of the photographer. However three of the monthly competitions will have an assigned topic or theme and a time constraint. The time limit will be that an image must have been captured, or in the case of the Enhanced Prints category, all elements must have been captured and the image created, within two years of the competition date. The President shall appoint a committee to define the themes 2 years in advance. The themes will be published in FOTOFAX, the club newsletter, no later than the Summer issue and will also be posted on the club's web site at that time.

For a monthly competition in a Class/Category to occur there must be at least two entrants in Novice Classes and at least three entrants in Advanced and Enhanced classes. When there are insufficient entrants, the judge shall comment on the image(s) and the image(s) will be given one point each for participation, but not 10 points for First Place. A single image can only be entered in one Category/Class in a given Club year and can be entered no more than three times within that Category/Class within the year. For example, if you have a slide and make a print from it, you must decide for a given club year whether to compete with it as a slide or as a print. Once an image has received an award (first, second, or third place, or honorable mention) it may not be entered in subsequent monthly competitions in the same category/class that or any other year with the exception of the end-of-year competition. An image that has won an award may be entered in a different category/ class in a subsequent year. In addition, a similar photograph of the same image that has received an award may not be submitted in any category/class during the current competition year.

#### E. Presentation of Prints

All prints must be mounted. Prints and mounts may not exceed 20 inches in height and 40 inches in width to accommodate the light stand. A mount may contain more than one print, but all prints on the mount will be judged as one entry. Entries will not be eligible for competitions if they are framed, have attached hardware, or could, in the opinion of the Vice President for Competitions, cause damage to other prints. The name of the maker, the title of the print, and the class/category in which it is being entered must appear on the back of the print or mount, along with an arrow that indicates "this edge up". Neither the name of the maker nor the title of the print may appear on the face of the print or mount.

#### F. Presentation of Slides

(1) To be shown in the club projector, slides must be mounted in 2x2-inch cardboard, glass, metal, or plastic mounts. Mounts which do not fit the club projector will be disqualified unless the entrant makes prior arrangements with the Vice President for Competitions, and provides the means of projection.

(2) Use of Erie mounts or other cropping methods is permitted as long as the method does not cause projection problems.

(3) A convention has been established to tell the projectionist how the slide should be oriented: Hold the slide up to the light so that it is oriented the way you want the image to appear on the screen. While the slide is in that position, put an easily seen spot in the lower left corner. The photographer's name should be placed on the back of the slide.

#### G. Presentation of Digitally Projected Images

All digitally projected images must adhere to the applicable rules in Section II. In addition, images for the Digitally Projected categories/classes must be provided in advance. A separate set of guidelines that provides standards for the size, format, and submission procedures to be used for digital competitions will be maintained by the Vice-President for Competitions.

#### H. Judging

During the judging, audience members must not make comments to the judge concerning the images being displayed. Any questions may be brought to the attention of the Vice President for Competitions who, at his/her discretion, may bring the question to the attention of the judge. The decisions of the judge and Vice President for Competitions shall be final.

#### II. Definitions

#### A. Photograph

Photographs shall include image obtained using a light capturing process. The capture may be done by a film or digital camera; or by scanners and similar light-capturing devices.

#### B. Color and Monochrome Prints

Color and Monochrome Prints shall include images printed with either chemical darkroom techniques or with ink jet or other printers commonly used with personal computers or directly with digital cameras. The printing may be done either by the entrant him-/herself or by a commercial facility. Polaroid prints are also acceptable in these categories. Conventional prints may use commonly accepted darkroom printing techniques of burning, dodging, toning, spot-toning, sandwiching, reducing, masking, high contrast, solarizing, line prints, texture screening, posterizing, filtering, variable contrast, and other techniques normally used in the darkroom at the time the print is exposed and developed. Digital images may compete with traditional prints provided that the minor adjustments to them be made by the entrant him-/herself and only include the digital equivalents of the techniques enumerated above for chemical darkroom printing as well as the additional processes listed below. Images used for digital prints may be taken by digital camera, processed onto CD by a commercial facility, or scanned from film or slides. Techniques that are permitted for digital prints include: color adjustment; exposure, brightness, and/or sharpening; saturation/desaturation, or conversion to monochrome or black and white; cropping, resizing, rotating as long as it is applied to the entire image rather than particular elements in the image, electronic filters that are equivalent to glass filters used on a camera (e.g., blur, neutral density, or lens flare); and eliminating dust and scratches. In addition, minor manipulations (such as cloning to remove insignificant but unsightly items in the background) may be performed so long as they do not affect the subject of the image. Multiple exposures digitally combined to create an effect equivalent to multiple exposures on a frame of film is also permitted; however all images being combined must be the entire width and height of the picture and made visible by reducing opacity. Stitching of multiple images to form a panoramic print is also acceptable in these categories.

Monochrome Prints must be of one color. For example a black and white image is eligible as it is dark grey (black) to the very clear grey (white) with the various shades of grey. Since in printing, white is the absence of color and the white is from the paper, black and white is considered one color. The "Monochrome" category also includes images that are toned entirely in a single color such as sepia or any single color where that color has replaced black. Images that are partially toned are considered polychrome and must be entered in the enhanced prints category. There cannot be more than one color in any monochrome image. Digital images that are fully de-saturated may be entered in the monochrome category. Duotones are not permitted unless one of the two colors is white.

#### C. Enhanced Prints

Enhanced Prints shall include those color and monochrome images where the computer manipulation or other processing significantly changes the original image. Such prints include those in which the final image either (1) does not use photographic print materials and chemicals that are manufactured to make photographic prints, or (2) digitally modifies an image by exceeding the list delineated in Color and Monochrome prints above, or changes the image with enhancements including, but not limited to, adding artistic and texture filters, adding objects, creating a new image from one or more images, digital artwork, digital "coloring", and multi-layer composites (except as enumerated in B. above), or collages. Enhanced prints shall include hand colored prints, Polaroid transfers, and non-minor computer or digitally manipulated prints. All elements of the image must have been created by the entrant.

#### D. Slides

Slides shall include only traditional film slides. Slides may include multiple, sandwiched frames of film. Both color and monochrome slides are included. The slide presented must be the image that was originally captured or an exact duplicate. In particular, a slide of a manipulated image may not be entered in this category.

#### Digitally Projected Images

Images used for the Digitally Projected Images category may be taken by digital camera or scanned from film or slides. There are no restrictions against manipulation of an image, however, all elements of the image must have been created by the entrant and captured using a photographic process as defined in II.A.

#### III. Classes/Categories of Competition

(1) In the Slide, digitally projected image, monochrome print, and color print categories, there are two Classes of competition: Novice class for entrants who are inexperienced in photography in the medium being exhibited; and Advanced class for the more experienced exhibitors. Any member may elect to exhibit in the Advanced Class of a

category. Upon doing so, however, the member shall be permanently ineligible to compete in that category's Novice Class.

(2) Within a given Category, members are automatically promoted from the Novice to the Advanced Class at the beginning of a club year if, during any previous club year, they competed in the Novice Class and (a) finished among the highest 15% of all entrants in total competition points in that category; and (b) placed first, second, or third on one or more occasions.

(3) Novice Class entries may be re-entered for competition in the Advanced Class in a subsequent year.

#### IV. Recognition

#### A. Awards

In each Class/Category for which a monthly competition is held, the following awards will be made:

(1) Two, three or four entries; first place

(2) Five, six, seven, or eight entries; first and second place (3) Nine or more entries; 25 percent of all entries, with all fractions rounded upward, will be given awards, from which first, second, and third places will be chosen, and remaining award winners will receive honorable mentions. (4) No awards will be shared.

(5) Judges must make all awards specified by these rules.

#### B. Point System

Print and slide competition points will be awarded to all members who enter prints or slides, as follows:

1 point for each entry that does not win an award.

1 point for each entry when there are not sufficient entrants to hold a competition,

4 points for each honorable mention,

6 points for third place,

8 points for second place, and

10 points for first place.

#### C. Questions of Eligibility and Disqualification

It shall be the responsibility of the entrant to bring all doubtful or questionable entries to the attention of the Vice President for Competitions before a competition begins. Failure to provide such advance notice of a questionable entry before a meeting may, at the option of the Vice President, result in disqualification. The decision of the Vice President on a specific entry shall be final unless he/she chooses to present the issue to the membership prior to the start of the competition, in which case a voice vote of members present shall be used to decide the issue. A decision by the Vice President for Competitions will be final for the meeting date on which it is rendered but the decision may be appealed, with prior notice, at any subsequent board or general membership meeting.

If a disqualification is determined prior to the judge's award for that class/category, the image will be removed from consideration. The Vice President for Competitions will inform the judge of any changes that result to the number of awards to be given. If the disqualification is determined

after a class/category competition has been completed, the Vice President will remove any points that may have been awarded for that image, however all other ribbons and points shall remain as awarded by the judge. If a Novice inadvertently enters a slide or print in an advanced competition, the novice can request that the image be eliminated or any awards refused and still preserve his/her Novice status. Otherwise, the entrant will be placed in the Advanced class for that category.

#### V. End-of-Year Competition

A. Eligibility

All entries from the monthly competitions receiving at least an honorable mention are eligible for the end-of-year competition. Rules for monthly competitions apply, except that submissions will take place as prescribed by the VP for Competitions, judging will take place in a separate location, and results will be available at the end-of-year banquet.

#### VI. Other End-of-Year Awards

A. Photographers of the Year

Photographer of the Year Awards shall be given to the photographer in each class who has accumulated the most points during the competition year. In the event of a tie in the number of points, the award shall be shared.

#### B. Versatile Photographer of the Year

The Versatile Photographer of the Year award shall be given to the club member who has accumulated the highest number of total points from all competition classes and must have received an award in at least three classes.

Approved September 2nd, 1997 Amended May 22nd, 2001 Amended April 5th, 2005 Approved March 7, 2006

# "Label Your Camera Bag"

#### *by Frisky (Tom Hady's Cocker Spaniel)*

Old dogs can teach their owners new tricks! After he'd made a new tag for my collar, my owner used the same technique to label his camera bag. At the larger pet stores, they have a machine that will engrave a name and address on a tag for my collar. It's metal and fastens on with a split ring, so it won't fall off or fade. He says it makes a very good tag for his camera bag. He made his in the shape of a bone. I like that!

> **Tom Hady thady@att.net**

# Digital Competition Note

I'm sure you were all looking for an update on the Digital Projection Competition category that was tested at the end of last year. Now that we have had the Summer to work on the upload and projection process, we thought that a little reminder might be in order. For an image to included in the competition it must meet the following criteria:

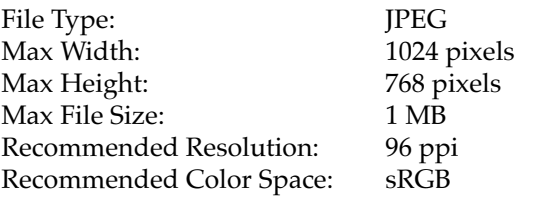

Uploaded By: 6 PM of Sunday preceding the competition. There is no longer a file naming convention required. The upload page prompts for the correct information and generates a standardized name automatically. Remember that only 2 images may be entered for any single competition. The upload page is configured to allow you to upload two images in a single step, but if you upload a single image, remember to only upload 1 more. If we get 3 or more images from a single entrant, we don't know which 2 to enter in the competition.

Images for competition must be delivered through the NVPS website at: **http://nvps.org/**, clicking on the Competitions link on the left of the page, and then clicking on the Digital Projection Competition Information and Upload link. There are detailed instructions on how to upload files on the website. You can receive assistance from **Phillip Moore** at **pdm@pobox.com or Matthew Schmidt at mgs@loreleistudios.com**

# Gift Certificates for Speakers & Judges

Gift certificates to Penn Camera in the amount of \$50 have been acquired for our speakers and judges for the NVPS club year of 2006-07. Penn Camera (through our friend **Craig Wineman**, manager of the Tyson's Penn store) was gracious enough to provide a discount in support of our membership and our activities. If the Competitions Chair and the Presentations Chairs would see **Andy Klein** he has the certificates. Thanks, **Andy Klein, Facilities**

# Digital Competitions Guidelines

### *Guidelines for the Submission of Images for Digitally Projected Categories*

#### **File Type**

All images will be submitted as jpeg files. Note we are not accepting jpeg2000 at this time.

#### **Image Size Limitations**

The maximum size for an image is dictated by the projection equipment and is 1024 pixels wide by 768 pixels high. Note that vertical format images must still adhere to the 768 pixel height maximum. The maximum file size is 1 Megabyte (1,048,576 bytes). Note that the image quality may need to be adjusted to bring the file size within the maximum. 96 pixels per inch should be specified when saving the file.

#### **Color Space**

For optimal viewing, the file workspace should be sRGB. (In Adobe Photoshop, use the "Convert to Profile" command under the Edit menu).

#### **Class will be "Novice" or "Advanced."**

It is acceptable and members are encouraged to use spaces in the member name and image title fields for better readability. The member names and titles will be displayed on screen at the end of the competition when winners are announced.

#### **Examples are as follows:**

Novice-Ansel Adams-Face of Half Dome.jpg Advanced-Dorothea Lange-Migrant Mother.jpg

#### **Submission Method**

Images will be uploaded to the NVPS web site at **www.nvps.org/competitions.** Click on the upload link and follow the directions on the page. If an error has been made in the files uploaded, the member must contact the digital competition manager. As an alternative to uploading files, members may provide the Digital Competition Coordinator with a CD containing the files. Any CDs provided will be available on competition night for pick-up. Any not picked up will be discarded.

#### **Submission Deadline**

Files must be uploaded or provided to the Digital Competition Coordinator by 6 P.M. of the Sunday preceding the competition.

**Matthew Schmidt, Digital Competitions**

#### Fotofax Newsletter September 2006

# Members' Activities

- **Laura Howell** received an Equal Merit award for the image "Circle of Trees" at the LRA/RPS Image 1 Photography Show at the USGS.
- **Steve Gawarecki** received the 1st award in the Vienna Arts Society First Annual Photography Show in July for "Morning in the Corral No.2", which was promptly purchased at the opening. **Ed Funk** was the juror.
- **Carla Steckley** has been invited to join The Artist's Undertaking Gallery at 309 Mill Street, Occoquan, VA. The gallery has been in existence since 1977 and is composed of 12 local artists working in a variety of 2-D and 3-D mediums.The gallery is open all week, Mon-Sun, 11am-5pm. Photo below is of Carla with her photos displayed.

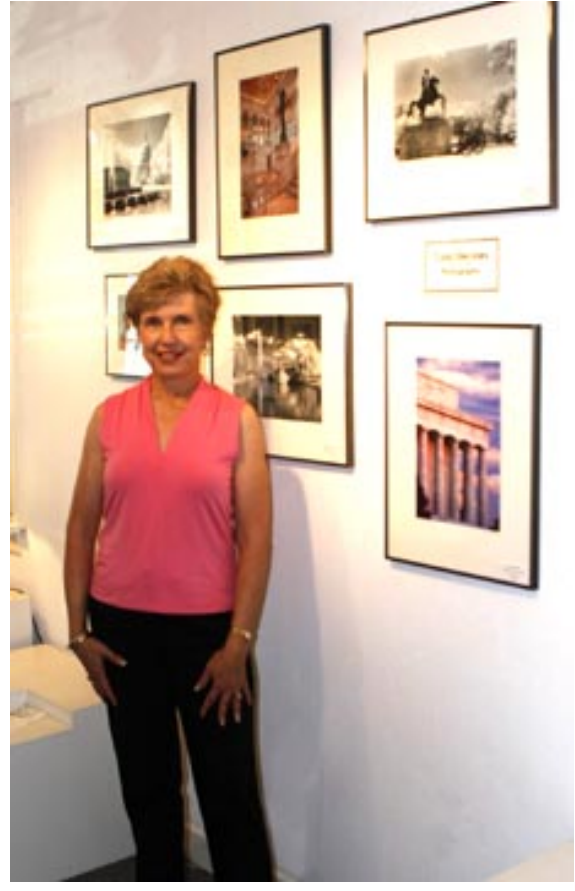

*Carla Steckley's Display of Photos*

# For Sale Items

- **For Sale -** Bronica 645 ETRS medium format camera, mint condition with one magazine back, 75mm normal lens. Can be had with or without an AE II metering prism. This camera provides large negatives for great 20"x24"prints. The price can vary from an older unit to a newer unit. Contact: **Erwin Siegel** at: **703-960-6726**.
- **For Sale -** Studio Dynamic dark blue backdrop for shooting portraits. It's 7x7 foot, excellent condition, and has the two stands and pole to hold it. \$350 takes all. Also: Nikon Teleconverter 2X TC200 for older non autofocus Nikon lenses,

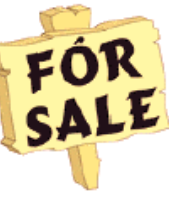

\$150. Contact: **Erwin Siegel at 703-960-6726.**

- VR Nikon AF-S 24mm-120mm ED zoom lens (f3.5 - 5.6). A Vibration, Auto-Focus Silent Wave G lens for \$325. Call: **Wayne Wolfersberger at 703-476- 6048 or wwolfers@verizon.net**
- **For Sale** NIKON D70 body, NIKKOR AF-S VR 24-120mm f/3.5-5.6 G IF-ED zoom lens, the following NIKON accessories: rechargeable EN-EL3 battery, MH-18 Quick Charger, MS-D70 holder for CR2 batteries, camera strap, EH-5 AC adapter/charger, SC-17 remote flash cord, case for D70-with 24-120 or shorter lens mounted, ML-L3 IR remote controller, video and USB cables, instruction manuals, original boxes, and second EN-EL3 battery, 256 MB Lexar 16x CF card.

Thom Hogan's "Complete Guide to NIKON D70" CD plus authorized, bound hard copy, Stroboframe Pro-RL rotary link flash bracket with body plate for D70 and flash cord plate for SC-17, Kirk right angle plate to fit Swiss-Arca style clamp, and Hoodman LCD hood for D70 monitor.

All are in 9 or 9+ condition. Will not divide. \$999 firm. Also, a Vivitar 283 flash with off-camera bracket & handle, sync cord, diffusers, bounce card, filters, and AC adapter. All in 8 or 9 condition.\$50 firm. **Steve Taub, 703 534-8051 or staub@gmu.edu**

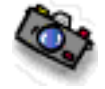

# "Exactly What I Was Thinking!"

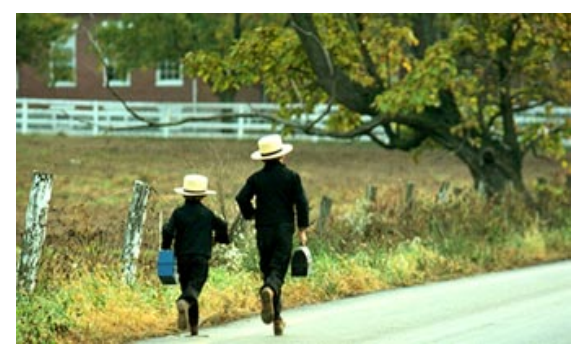

*Photo by Erwin A. Siegel*

The above photo was made in Lancaster, PA in the Amish community. This is how the photo was made and what I was thinking. We were parked along the side of the road looking at a one room school house trying to figure out if a photo was there. We glanced to the left out the drivers window and saw these two school kids running down the road. We looked ahead of them and saw the framing of this photo in our mind. We didn't want the kids to run farther to the right as they then would be into the trees and there was nothing attractive to the right of the trees. We instantly thought we need them to be to the left of the trees and below the white fences so as to use the tree limb as a frame. We also wanted a foot on each of them to be off the ground. We had either a 105mm tele or a 180mm tele on the Nikon F 3 with motor drive. All the above went off in our mind in 3 seconds and we made a firing of about 6 in a row with the motor; this was the best shot with all falling into place as we wanted.

**Editor**

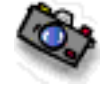

#### **The Northern Virginia Alliance of Camera Clubs, of which NVPS is a member, produces a series of booklets on photography. The cost of each booklet is \$1. Copies of these booklets are available at most NVPS meetings.**

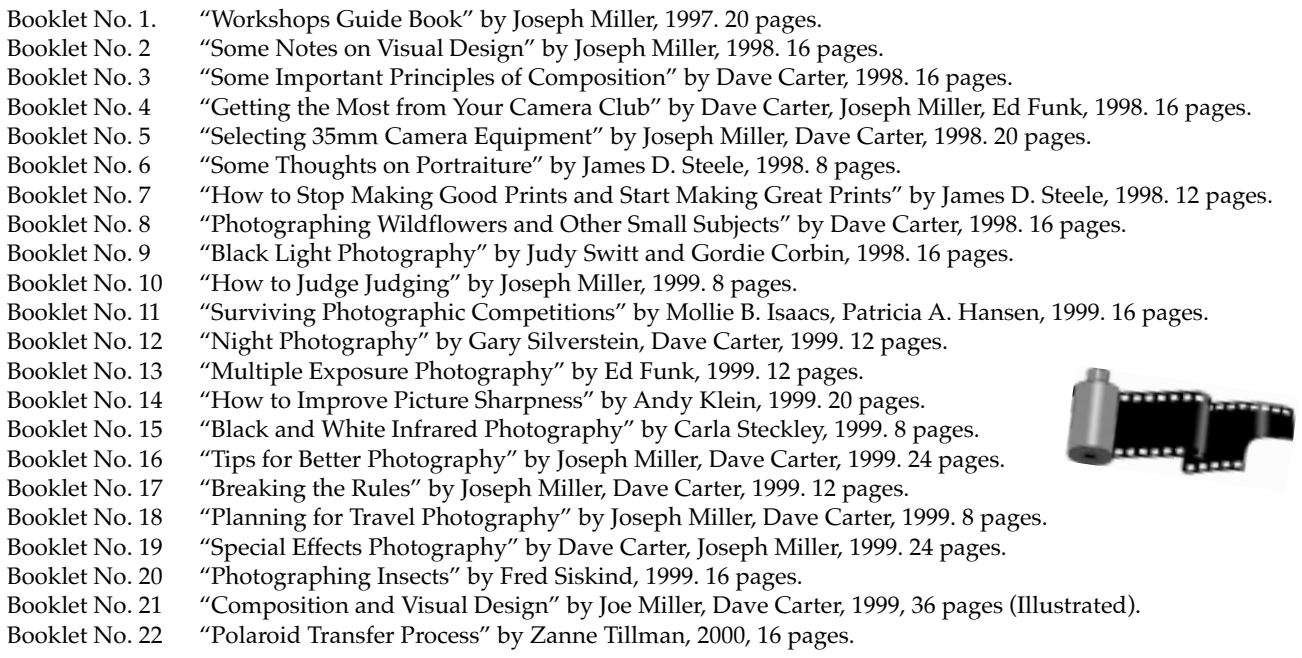

**The Alliance also produces a "Field Trips Guide Book" by Dave Carter, Ed Funk and others, 1997. 140 pages. The "Field Trips Guide Book" is \$15, and is available at most NVPS meetings. For information on Alliance publications contact: Ed Funk, 4428 Roundhill Road, Alexandria, Virginia 22310. For booklets, mail \$1 for each booklet wanted and \$1 postage for up to 4 booklets. For more booklets add \$1 postage for each block of 4 booklets added. For info only, E-mail: ed@edfunkphotography.com or call: 703-971-6183.**

#### **Loudoun Photography Club**

Contact: Lisa Duncan at (703) 725-2931 or LoudounPhotoClub@cox.net. Meetings are held on the 2nd and 4th Thursdays. at 7:00 pm at the Eastern Loudoun (Cascades) Regional Library or as indicated.

Program: 9/14 - Introduction to Panoramic Photography by Geoff Archer. Competition: 9/28 - Member Night - What I Did on My Summer Vacation

#### **Manassas Warrenton Camera Club**

Contact: Gene Wells (703) 330-5835 or ewellsjr@verizon.net <http://www.mwcc-photo.org/>

Meetings: Held on the 1st and 3rd Thur. at 7:30 pm, Manassas City Hall, Old Town Manassas.

Program: Sep. 7, Nature and Landscape Photography by speaker Joshua Taylor.

Competition: Sep. 21, Open Theme, judged by Joshua Taylor. Workshop: none

Field Trip: Motocross Racing, contact Alan DeFelice for more information at fieldtrips@mwcc-photo.org

#### **McLean Photography Club**

Contact: Bruce Copping at (703) 725-9331 or bcopping@gmail.com -http://www.mcleanphoto.org Meetings: Held on the 2nd Wed. at 7:30 pm (meet & greet at 7:15 pm), at the McLean Community Center, or as indicated. Program: Sept. 13, 7:30 p.m., Photographing Flowers by Paul Simmons, Competition: Nov. 8th 7:30 p.m. Workshop: None Field Trip: None Forum: None

#### **Reston Photographic Society**

Contact: Ellis Rosenberg at 703-855-4008 or erosenberg@cox.net Meetings: Held the 3rd Tuesday of the month( Sept 19th) 7:30- 10:30 pm at The Reston Community Center - Hunters Woods Program: Members Showcase- Please bring your digital images on a CD or prints for presentation. Subject should be based around a vacation or travel destination. Competition: none Workshop: none Field Trip: none Forum: none

#### **Vienna Photographic Society**

Contact: John Connell at (703) 352-8790 or john@johnsfineart.com or Warren Standley at (703) 979-3838 or VPSEditor@verizon.net.

Meetings: Held on the 1st and 3rd Wed. at 7:30 pm in the main lecture hall of the Thoreau Middle School, 2505 Cedar Lane, Vienna, VA.

Program: Wednesday, September 6. "The Washington DC Area: A Photographer's Paradise", presented by E. David Luria, a renowned Washington DC-based photographer specializing in architecture, art/still life, restaurant/ food, editorial/event, commercial, and landmark photography.

Competition: Wednesday, September 20. Open competition (unthemed) with judge Maureen Costantino, a superb photographer and member of the League of Reston Artists.

Field Trip: Saturday, September 23, at 3:30pm. Old Towne Alexandria (including dinner). for more details, contact Mary Jane Fish (fishsfotos@aol.com) or Dennis Tarnay (dtarnay@erols.com). Forum: None

# NOVACC - The Alliance Special Note on the NVPS Database, Please READ:

As **Editor** we have also been taking care of the membership database. We used the database to generate e-mail names and also the Membership Directory.

**Bob Friedman** will now be taking over the duties of the Database. Therefore, when you now have changes to make in the database of your home address, phone numbers for home, work, and fax, you'll NOW be sending that info to **Bob Friedman** by e-mail or by phone. Bob will also generate the Membership Directory in December of each year, or you may ask him for one as needed. His e-mail address is: **bobf@cox.net and his home phone is: 703-978-7937**. As **Editor** we will still be sending out the newsletter from the updated info you provide to him.

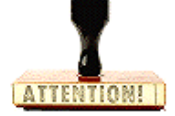

# **For Writers of Articles to the Newsletter - Please, a request!**

I've had to repeat this request because many people sending articles by e-mail are still doing this. Many of you (inluding Chairpersons) sending e-mail articles for use in the newsletter are typing items on your computer with two spacebands after a period. This is causing me extra time in working with text. If you multiply how many people send articles, times hundreds of paragraphs…then you get the point. This just adds more work and is not needed.

The habit of typing two spacebands after a period is left over from the typewriter days when all characters were monospaced and you "had" to do that in order for the typewriter copy to look good. On the computer all type is no longer monospaced; letters are proportionally spaced. Using proportionally spaced letters does NOT require two spacebands after a period, and should be left out of all correspondence typed on a computer. Not just correspondence to the **Editor**, but to anyone.

I know it's a habit that's hard to break, but it would make my job easier, make your correspondence look better, and make for a more professional looking piece of text addressed to anyone.

Also, please do not use "multiple tabs" for indents; and the best way to send me text is in an "RTF" file format attached. These are small requests and would save me time. Thank You.

**The Editor**

# Photo Tips NewsYou Use CAN CAN

- Wedding photographers still often use film for formal shots (e.g. portraits of bride and groom together), where film latitude is needed to show the highlight detail in white wedding dresses and deliver detail in black suits. Many portrait photographers feel that film provides a more pleasant and accurate tonal range over digital.
- Many photographers have concluded that digital capture has about the same exposure latitude as slide film. Print film's additional latitude provides a greater brightness range in capture.
- If you have a large inventory of photographic equipment, cameras, lenses, accessories, etc. you may want to consider making a database or written list of all your gear by company name, model, seriel number, year purchased, amount paid, etc. This is the way your **Editor** compiles his list, but tailor yours to your own needs. Then make two copies of the list; keep one at home and the other one off-site at another location. Maybe your office or give it to a friend to keep. When travelling overseas, carry this list with you separate from your camera bags to prove ownership.
- An ex-camera club member we talked with recently told us of his unfortunate experience of losing all his camera gear in the airport in Brazil. He is a world traveller, but he took his eye off his camera bag for only 20 seconds and then it was gone for good. He lost thousands of dollars in digital cameras, cards, and all the shooting for 12 days in Brazil. Put your leg thru the bag loop if you have to fumble with papers, etc. It can be gone in seconds.
- In cleaning your lenses with lens cleaning fluid, never drop the fluid direct to the lens, always put it on the lens cleaning tissues first. This keeps the fluid from running down into the edges of the lens and into the plastic rings or mounts.

# **Exhibits**

# American Pen Women Art Show & Sale Sep. 9, 2006

The DC Branch of the National League of American Pen Women (**www.nlapw-dc.org**) is hosting their First Annual Art Show and Sale on Sep. 9. The show will take place at The Washington Club at 15 Dupont Circle in DC from 1p.m. to 5p.m. Artists will display and sell their own artwork (paintings, music, books, photography). Artists are expected to arrive at noon to set up and can tear down between 5p.m. and 6p.m. There is no entry fee and only 20% of the sales are taken as a commission to benefit the Pen Arts Building Fund. For more information contact **Patricia Daly-Lipe**, **NLAPW-DC President, at pdlipe@comcast.net or 703-753-8529.**

# Hendry House Exhibit - Nov. 10-12, 2006

Mark your calendars for the 2nd Annual NVPS Photography Exhibit and Sale at the Hendry House. Framed photographs from interested members will be displayed throughout the weekend at the Hendry House filling the walls of this beautiful venue in Fort C.F. Smith Park in Arlington. Hanging will be on Friday, Nov. 10, followed by an opening reception in the evening. A civil war re-enactment will take place at the park during the day on Saturday. Artists will collect their photos Sunday evening. We will need plenty of volunteers: to hang the photos, man the sales table, create promotional materials, distribute promotional materials, create labels for the photos, etc. Stay tuned for details about participating. For more information or to volunteer, contact: **Camille Lamoureux, NVPS Exhibits Chair, at camilleebob@hotmail.com**

# Hendry House Holiday Art and Craft Sale - Dec. 8-17, 2006

Besides hosting the NVPS exhibit in November, the Hendry House is also sponsoring a Holiday House December 8 - 17, 2006. Along with craft items for Christmas shoppers, **Sharon Casey** is requesting photography and art to be sold at the house. There is a \$30.00 fee to display. The house will be open during the day on weekends and from 4 p.m. to 8 p.m. during the week. If you are interested in displaying at the house, please call **Sharon Casey, Hendry House manager, at (703) 243-7329** for more info.

# Competition Reminders

New competition rules were passed on Apr. 5, 2005 and go into effect starting with the Sep. 2005 competition. The new rules are available for review on the NVPS web site. The Competition Theme Committee chose competition themes for the next two years. These competitions will be timed competitions, where the original image capture must have occurred within 2 years of the competition date. Please note that extra effort has been made by the workshop and field trip chairpersons to coordinate their activities with the upcoming competition themes.

This year we'll have three jointly themed & timed competitions. Nov. 21 is Reflections. Abstracts Feb.07, and Motion on Apr. 07.

#### **Themed Competitions in 2006-2007**

**1. Reflections -** Images that include the use of reflections including in water, buildings, mirrors, glass or any other reflective material.

**2. Abstract -** Abstracts are the poetry of photography, free verse written in color and tone, producing poem of mood, feeling, and emotion. Abstracts are characterized by designs depicting no immediately recognizable object.

**3. Motion -** An image that depicts motion, action and/or movement using different photographic techniques, like slow shutter speed, panning, zooming, stop action, etc. Water may NOT be the main subject of the competition.

For a good competition experience for all, please follow these guidelines:

All competition submissions MUST be checked in before 7:45 PM (earlier is better) to assure your photos are included in the competition. Mats for prints can be no larger than 20" vertical x 40" horizontal, and must not fall apart, or have any potential to damage other prints. The back of the print must have your name on it, a title of the print, and an arrowing pointing "up." No names and titles allowed on the front (none). Mark slides in the lower left corner with an easily seen spot to indicate how the image should be projected, and put your name on the backside of the slide mount, and a title. Refrain from making comments & **turn your cell phones off** or on vibrate during a competition class, or any other meeting. It is the responsibility of the entrant to bring all doubtful or questionable entries to the attention of the Vice President for Competitions before a competition begins.

Even with the addition of the Digitally Proj. Images catagory, you still may only submit up to 2 entries in any category. Nine members have been promoted from novice to advanced as a result of their competition success last year; congratulations for their hard work. There remain 4 novice competition classes.

**Tom Brett, VP Competitions**

# PSA Coming to Baltimore

#### *By Tom Hady, PSA Representative (thady@att.net)*

LAST CALL! All through last year, I told you about the opportunity we'll have in September to learn photography at the Photographic Society of America's annual conference, which will be on our doorstep at the Marriott Hunt Valley Inn, just north of Baltimore. I hope by now you have made plans to attend. If not, you still can. You can even register at the conference. See the conference website of: **http://psaconference.org/psa-conference/** for the program and all the details.

Photographers in the Mid-Atlantic area will have an opportunity Sep. 3-9, when the annual conference of the Photographic Society of America comes to the Marriott Hunt Valley Inn. Conferences rotate around the country.

The conferences typically lead off with three days of photographic tours of the area. Some of the Baltimore photographers will be busy this year figuring out the most interesting places to go. Then come four days of classes, shows and meetings. Each of PSA's Divisions (Pictorial Print, Color Slide, Nature, Photojournalism, Photo Travel, Electronic Imaging and Stereo) organizes lectures by experts in their own area, and there are more organized by PSA as a whole. In addition, showings of the various sections of the annual PSA Exhibition showcase the best work of amateur photographers worldwide.

Some presentations are by PSA members who are experts in their subject. Others are sponsored by manufacturers. To cite one example, I've been to a half-dozen classes on Photoshop, but never to better ones than the two I attended at PSA Conferences, both given by **Julieanne Kost**, sponsored by Adobe.

This might be a good year to try PSA membership. You try all of PSA's other activities for the year to see if you like it and go to the conference. Go to **www.psaphoto.org** and look at what PSA offers.

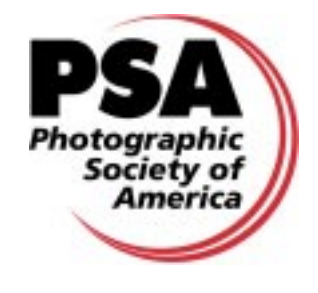

# How To Mark Your Slides For Competitions With Dot In Lower Left Corner As Viewed

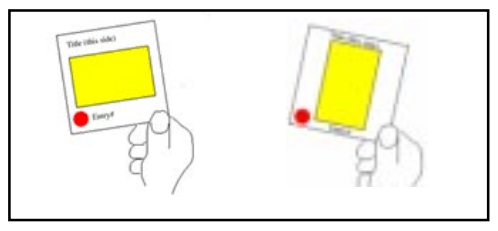

Pick up a set of binoculars and use them to better see the print competition. From the back of the room, you'll be "right up front" on competition night. **Editor**

# From Ed Knepley, NVPS

Here's a URL for an article that I think you will enjoy (or at least find interesting) - "raising some basic issues about the nature of photography."

**http://www.nytimes.com/2006/08/25/arts/design/ 25evan.html**

Best regards, **Ed Knepley**

# Next Competition Judge

#### **Judge: Chuck Veatch**

Chuck is a nationally respected nature photographer who did all the photography and published the book, "The Nature of Reston." He is part owner and actively engaged in day to day activities of "Nature's Best Magazine" including photo selection and editorial content. Chuck has had a "Nature's Best" cover photo and article. A frequent judge and presenter, his work emphasizes a "visual design" approach to image making. Chuck is an artist member of the Board of Directors of The Greater Reston Arts Center. He is also a two-time **Freeman Patterson** workshop attendee.

Chuck is a former NVPS President and was named a Photographer of the Year 4 times by NVPS. He has been deeply involved in all aspects of the development of Reston, VA. since its beginning, over 40 years ago. Chuck serves on several non-profit boards, including the Endowment Board for The National Wildlife Federation.

**Tom Brett/Brian Payne, VP Competitions**

# Slide Film Photography Support Group by Joe Miller

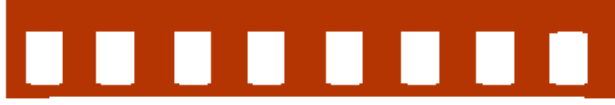

If you've become troubled by the dwindling number of slide entries at your camera club, upset by the demise of unmanipulated images in your photographic life or saddened by the disappearing discipline necessary to create and capture images in-camera, then worry no more! Your concerns and complaints have been heard, and help is on the way! Find relief, encouragement and shared interests in a newly formed all-slide (no prints) support group.

 Meetings are on the *First Monday* of every month from 8:00 to 9:30 p.m. at the **Joseph Miller** Center for the Photographic Arts. For further information/questions, please contact **Joe Miller at: furnfoto@ aol.com or phone (703) 754-7598.**

# Note on Nikon Batteries:

*If anyone needs Nikon en-el3e batteries, www.idahocamera.com has them in stock, 18 as of now.*

*Bob Friedman, NVPS*

# Note To Members on E-mails:

*For those who get a hard-copy mailing of the newsletter for the additional \$15 fee: if we don't have an e-mail address on you, then you are NOT getting last minute notices, changes, and cancellations of events. Since the online newsletter comes off the master list of names, you'd also receive it but could delete it if you don't wish to have it. The hard-copy would STILL come to you in the mail. I'd also like to encourage you to switch to the online version, save the \$15 and receive it sooner than the mailed ones. The online version has many graphics and photos in color. Xeroxing of them entails one trip to the printer that would be nice to eliminate.*

**This is your INVOICE for dues to:**

# **The Northern Virginia Photographic Society (NVPS)**

This invoice is for membership dues for this season to next September. **Please pay dues from this invoice. This will be the only notification.** Please remember you must be a paid member to compete in the Competitions, attend Workshops, and receive Fotofax. We hope you enjoy all of the many meetings that NVPS has to offer. **Note: Dues must be paid by Oct 10 to continue membership. Dues are due in September.**

#### **The dues rates are the same as last year:**

- 1 Individual membership/rejoining \$40.
- 2. Family membership \$55.
- 3. Student membership \$15.

New members after Feb 1st: 1/2 price of the above fees. **(Only applies from Feb to May) Name: Address: City, State, Zip Code: Home Phone:**

**E-Mail Address: (Print clear and large)** *Note: the hardcopy mailing is \$15 extra*

**Amount Paid: \$ Check made to NVPS.**

**Amount Paid: \$ 15. For hard-copy mailing of Fotofax for one year. (add to dues) The online e-mailing of Fotofax is included with the dues. Cross out this line fee if you're receiving it my e-mail.**

FOTOFAX is sent by PDF online to your e-mail address at no extra fees; but if a hard-copy mailing is desired (or no e-mail address), then an additional \$15 fee must be added to the dues as voted by the Board. **Checks only, no cash.** Please print or copy this page and staple a check to this form and hand or mail to the Membership person. If you feel you've paid dues for this season or not sure, check with the **Membership person**. There are a few people who have paid dues in advance.

**Mail or hand to: Willa Friedman, NVPS Membership 5514 Callander Drive Springfield, VA 22151-1402 e-mail: willa-f@cox.net**

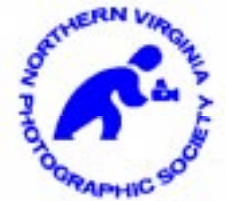

# **703-978-7937** "Print this page for your invoice"

*NVPS Chairpersons who send material to the Editor should also send it to our NOVACC contact: Corey Hilz and to the Website Mgr Philip Moore at the SAME TIME. Chairpersons are: VP Programs, VP Competitions (judges name), Workshops person, Field Trips person, Forums person, and Members' Gallery. Corey's e-mail address is: corey@coreyhilz.com - Philip Moore's email address is: pdm@pobox.com - Please do not "BCC" (blind carbon-copy anyone). Only use the "send to" at each addressee so we'll know it was sent. Editor*

## **NOTE on Downloading Fotofax:**

When having problems downloading the pdf of the newsletter for Windows users:

Go to : Tools, Options, Security, where you might see a "Do Not Open - May Contain Virus" which was checked. Uncheck it and now everything should work fine.

# Hard Copy Mailing Increase

*At the January 2005 Board meeting the Board voted an increase on the hard-copy mailing of Fotofax from to \$15 to cover increased xeroxing and postage. It currently costs \$ 1.60 to xerox and mail each newsletter to 12 people. This increase is effective on new dues. We'd would like to encourage anyone who receives the newsletter in hard-copy to consider receiving it by e-mail. If you have a computer it is NOT difficult to receive it in PDF file format. All you need is the Adobe Acrobat Reader to open it, and that is FREE, and comes with many new computers or you may download it from the site of www.adobe.com*

# Acrey Workshops

Whether you're an experienced professional or amateur, Acrey's Photographics has the longest running *"Yellowstone in the Winter"* photographic expedition available today. (Advertising in Shutterbug, Photographic, and Cowboys and Indians magazines)

Yellowstone Park is consistently placed in everyone's short list of places to go in Winter for photographers. Jack Acrey has been conducting this expedition on snowmobiles, and now snow coaches for almost 30 years.

We have a few spots left, and would be pleased to have you join us. Due to deadlines we have to meet, we need to know your intent now, and your reservations now. Complete schedule, details and terms located on **www.Acrey.com**

Sep. - Grand Tetons Photographic Expedition Sep 10-16, 2006

Oct. - Monument Valley Photographic Expedition Oct 01-07, 2006

**James Bland, Acrey's Photographics, 865.406.9572 512.206.0355 fax**; **www.acrey.com - james@acrey.com**

# Please!

During all NVPS meetings please TURN OFF all cell phones or put them on vibrate/no ringer. This is very rude and annoying for phones to be ringing during a presentation.

# Note on Print and Slide Titles:

*Many members will label a print or slide with a very long title and in printing it WILL NOT fit within the text column even in a small 9 pt. type. The Editor then has to shorten the title. If you would put shorter titles on the entries we would not have to shorten them.*

Erwin A. Siegel - Fotofax Editor 5840 Cameron Run Terrace #903 Alexandria, Virginia 22303 703-960-6726 e-mail: NVPSEditor@aol.com

#### NVPS website: www.nvps.org

*Note: All meetings start at 7:45 p.m.*

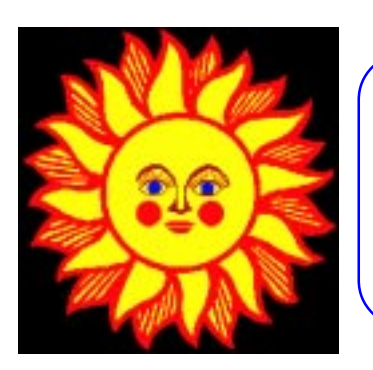

# First Class Mail

# Things To Do

- **"Old Town Festival of Arts"** The Alexandria Festival of the Arts is not just for artists. There are events geared to families and children. The festival will be held Sep. 9-10 on King Street in Old Town Alexandria, VA from the river to Washington Street. 703-838-4200. In addition to the nationally acclaimed and regional artists displaying their works for sale, in all mediums, will be a series of other events geared to parents and children. This **Editor** attended this event two years ago and found it great fun, see the artists' works, and also do some street shooting. *A word of warning: this event will have hundreds of people crowding the streets. Please do NOT leave your wallet in your back pocket. It could be lost in seconds. Women may want to leave their purses locked in the trunk of their car.*
- *•* **"Sugarloaf Crafts Fair"** Hundreds of artists and artisans display their creations Sep. 8-10 at the Prince William County Fairgrounds, Manassas, VA. 800-210-9900.

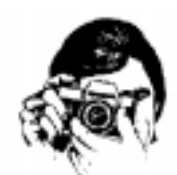

- **"Anne Arundel County Fair"** Entertainment, children's activities, exhibits and more. Sep. 13-17 at the Anne Arundel County Fairgrounds in Crownsville, MD. 410-923-3400.
- **"Prince George's County Fair"** Maryland's oldest Fair features music, agriculture and farm animals. Sep. 7-10 at the Prince George's Equestrian Center, 14900 Pennsylvania Avenue, Upper Marlboro, MD. 301-579-2598.
- **"Vanished Kingdoms: The Wulsin photographs of Tibet, China and Mongolia 1921-1925"** - Janet and Frederick Wulsin's photographs from the 1920s of sacred sites in western China and Mongolia, many of which have long since vanished. Now to Sep. 30 at the National Museum of Natural History, 10th Street and Constitution Avenue, N.W., Washington, D.C. 202-633-1000.